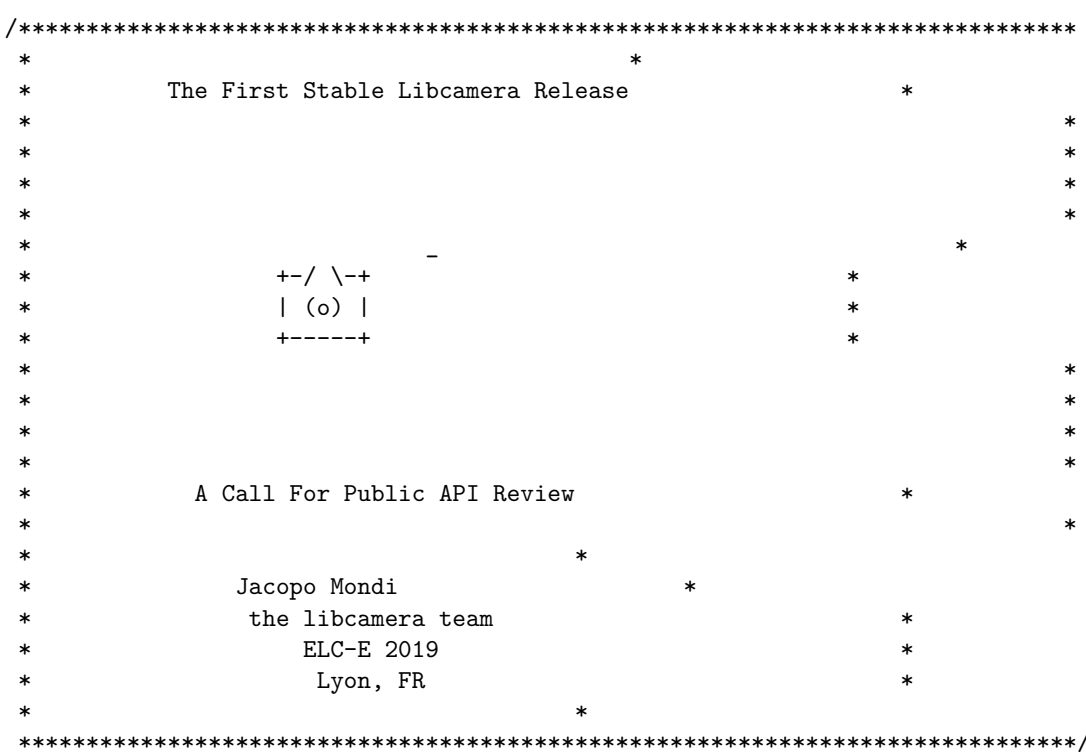

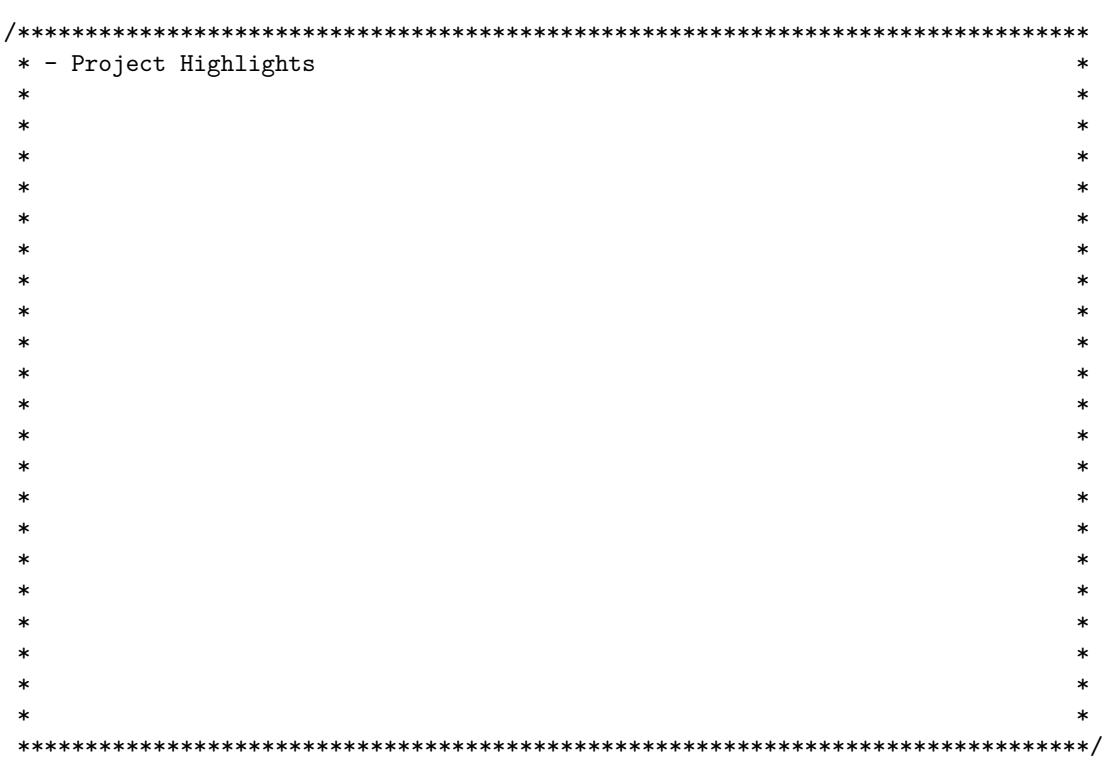

```
* - Project Highlights
                                                        \ast\ast\ast* -- Started in late 2018, we're very young
                                                        \ast* -- 5 part time core developers
                                                        \ast\ast\ast\ast\ast\ast\ast\ast\ast\ast\ast\ast\ast\ast\ast\ast\ast\ast\ast\ast\pmb{\ast}\star
```

```
* - Project Highlights
                                                        \ast\ast\ast* -- Started in late 2018, we're very young
                                                        \ast* -- 5 part time core developers
                                                        \ast\ast* -- Target mainline(-ish) kernel versions
                                                         \ast\ast\ast\ast\ast\ast\ast\ast\ast\ast\ast\ast\ast\ast\ast\ast\ast\ast\ast
```

```
* - Project Highlights
                                                                    \ast\ast\ast* -- Started in late 2018, we're very young
                                                                    \ast* -- 5 part time core developers
                                                                    \ast\ast* -- Target mainline(-ish) kernel versions
                                                                    \ast\ast\ast* -- Support for a limited but increasing number of platforms:
                                                                    \ast- Intel IPU3
\ast\ast- Rockchip RK3399
\ast\ast\ast- In progress:
                                                                    \ast\ast- RaspberryPi 3 and 4
                                                                    \ast\ast- UVC cameras
                                                                    \ast- VIMC test driver
\ast\ast- next?
\ast\ast\ast\ast\ast\ast\ast\ast\ast\ast\ast\ast\ast\ast\ast\ast
```

```
* - Project Highlights
                                                                     \ast\ast\star* -- Started in late 2018, we're very young
                                                                     \ast* -- 5 part time core developers
                                                                     \ast\ast* -- Target mainline(-ish) kernel versions
                                                                     \ast\ast\ast* -- Support for a limited but increasing number of platforms:
                                                                     \ast- Intel IPU3
\ast\ast- Rockchip RK3399
\ast\ast- In progress:
\ast- RaspberryPi 3 and 4
\star- UVC cameras
    - VIMC test driver
\ast- next ?
                                                                     \ast\star\ast\star* - Contacts
                                                                     \ast- libcamera.org
                                                                     \ast\ast- #libcamera @freenode
\ast\ast- git://linuxtv.org/libcamera.git
                                                                     \ast\ast- https://lists.libcamera.org/listinfo/libcamera-devel
\ast\ast\star
```

```
\ast\ast* - Technical motivations and resources
                                                                   \ast\astLaurent @ELC-E 2018: Kickstart
                                                                   \ast\ast- https://www.youtube.com/watch?v=GIhV7tiUji0
                                                                   \ast\ast\ast\star\astJacopo @FOSDEM 2019: First supported platform
                                                                   \ast\ast- https://video.fosdem.org/2019/K.4.401/cameras.webm
\ast\ast\ast\ast\astKieran @Linaro Connect 2019: Second supported platform
                                                                   \ast- https://connect.linaro.org/resources/bkk19/bkk19-506/
                                                                   \ast\ast\ast\ast\astLaurent @OSS-J 2019: Android Camera HAL
                                                                   \ast\ast- No video available : (
                                                                   \ast\ast\ast\ast\ast
```
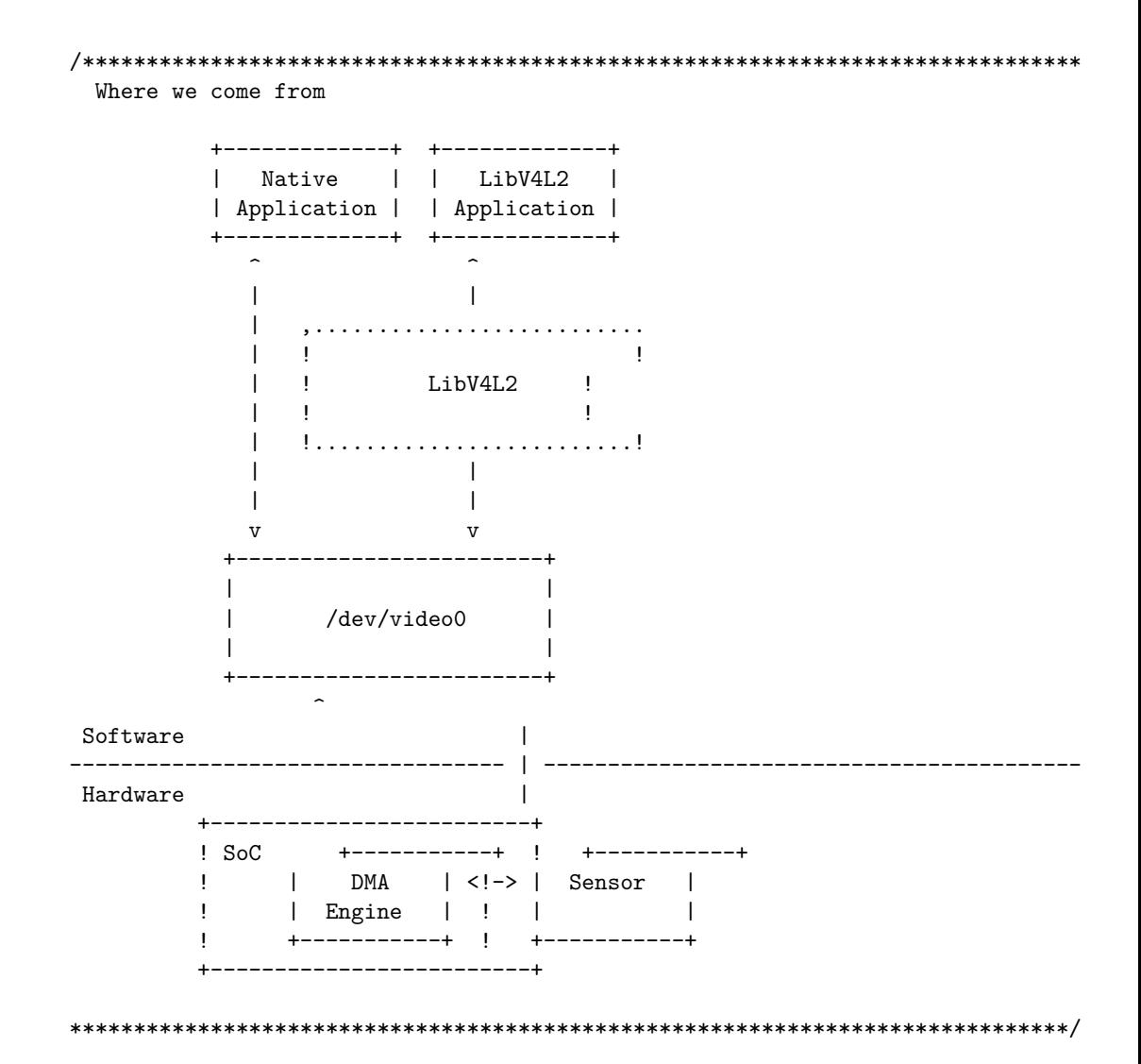

 $\mathbf{1}$ 

## 

Where are we today

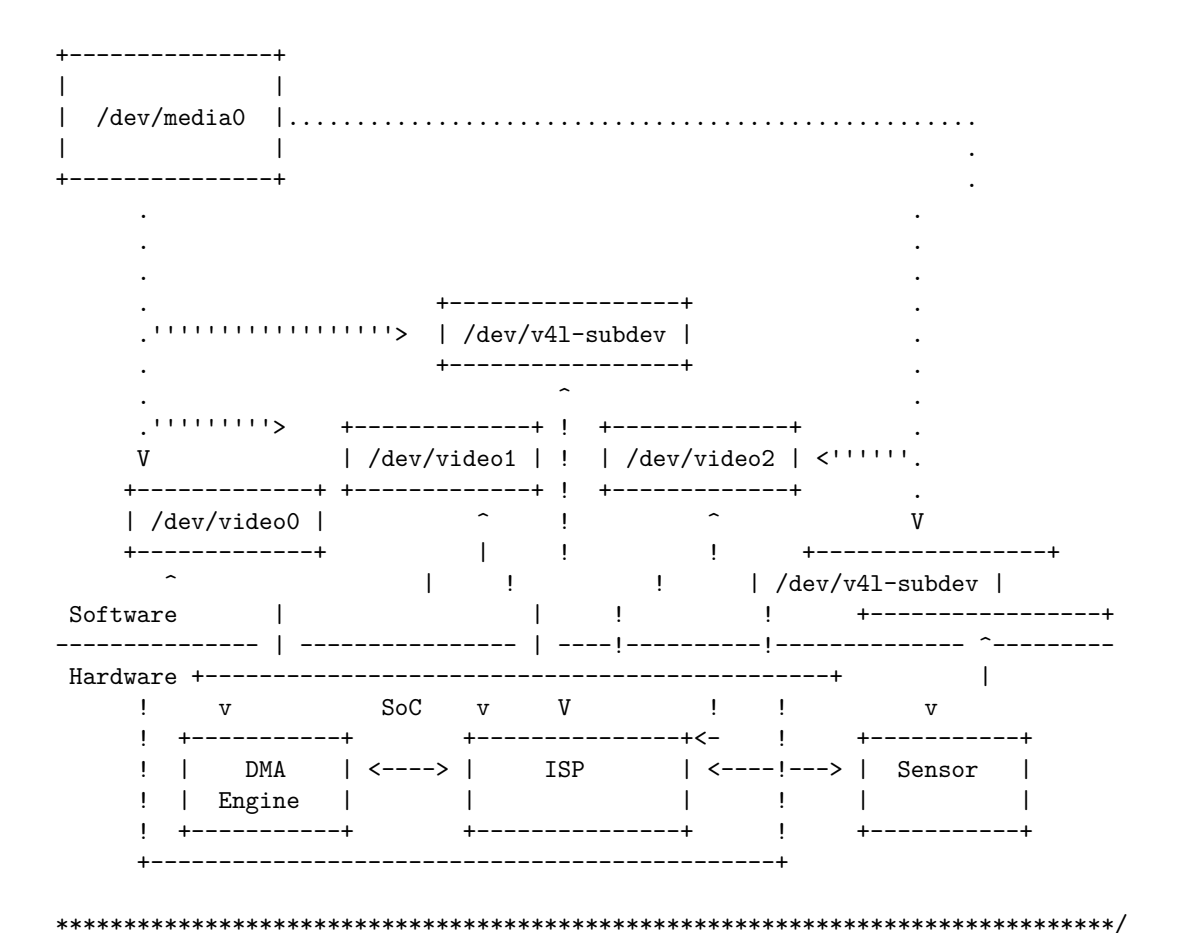

 $\mathbf{1}$ 

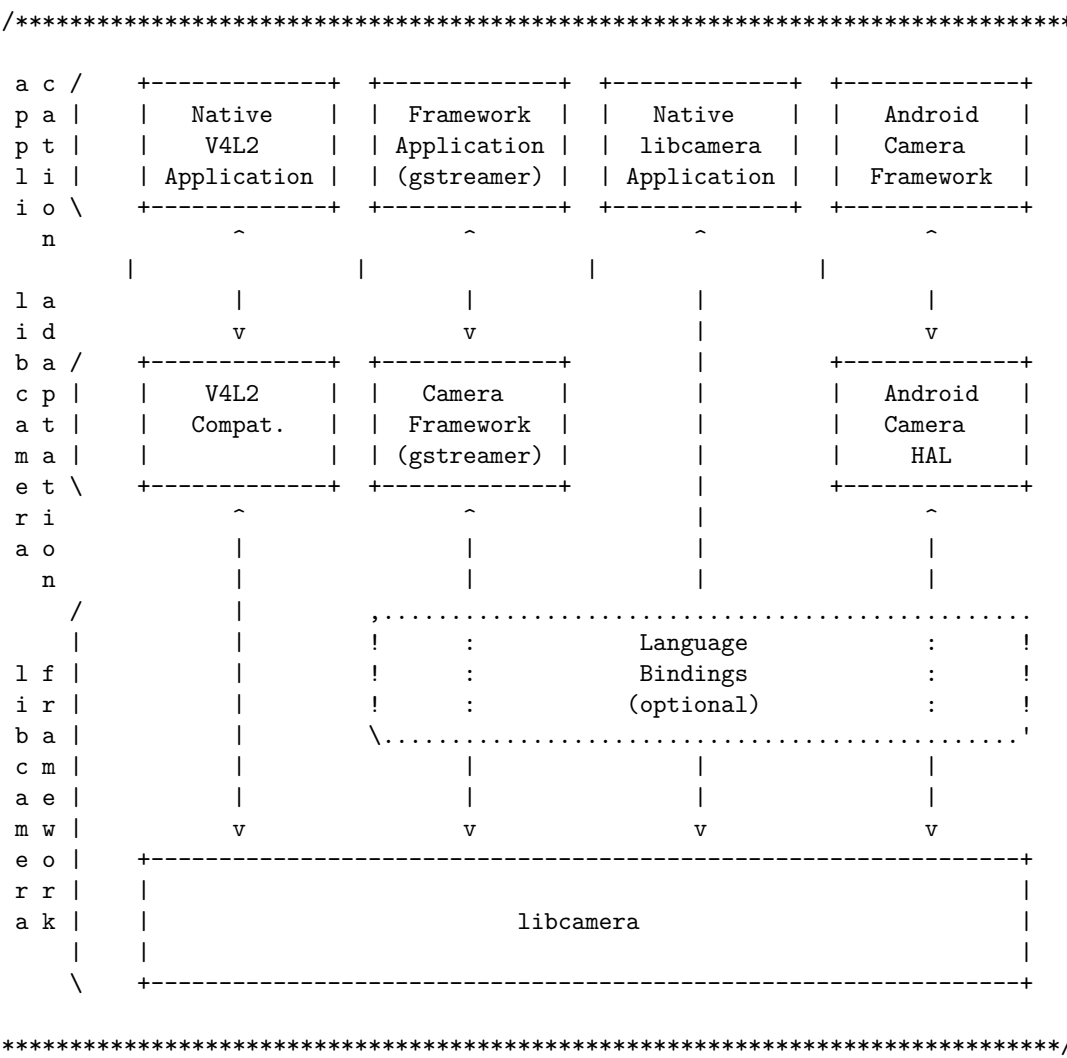

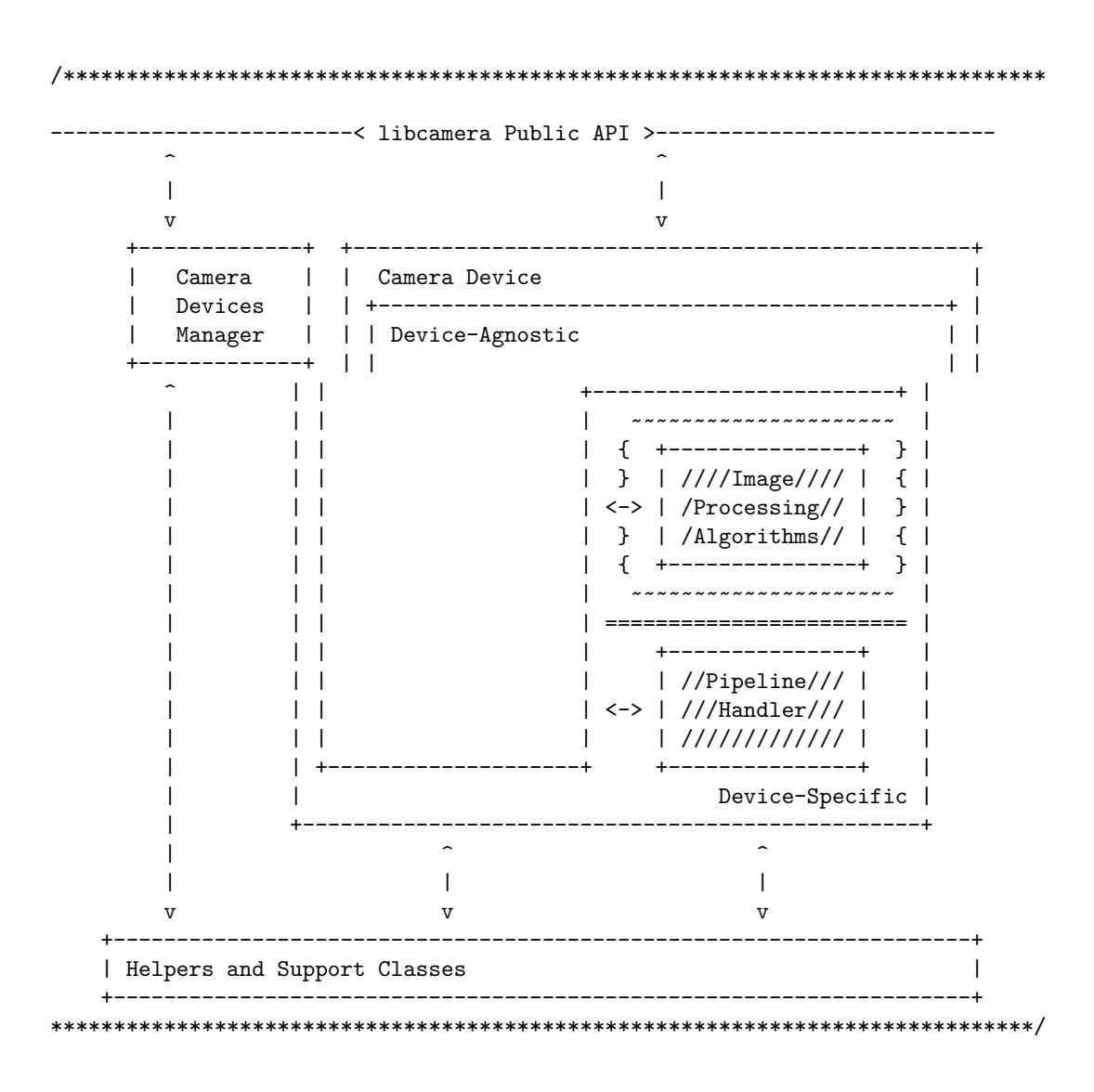

 $\mathbf{1}$ 

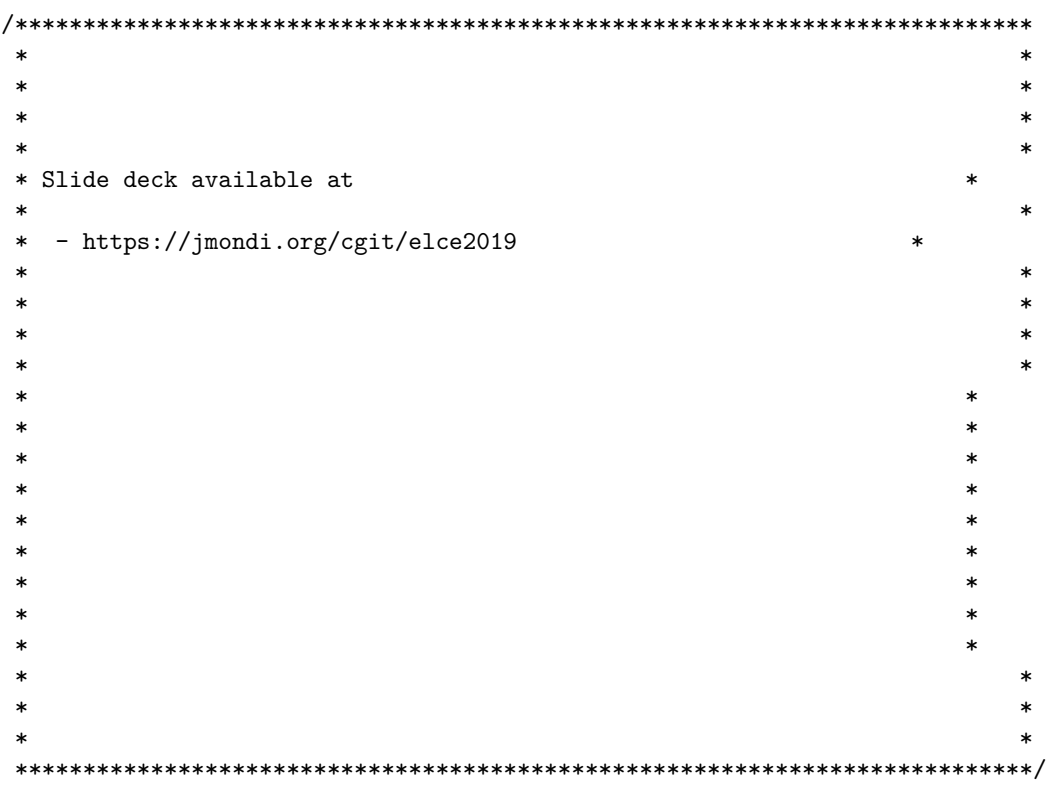

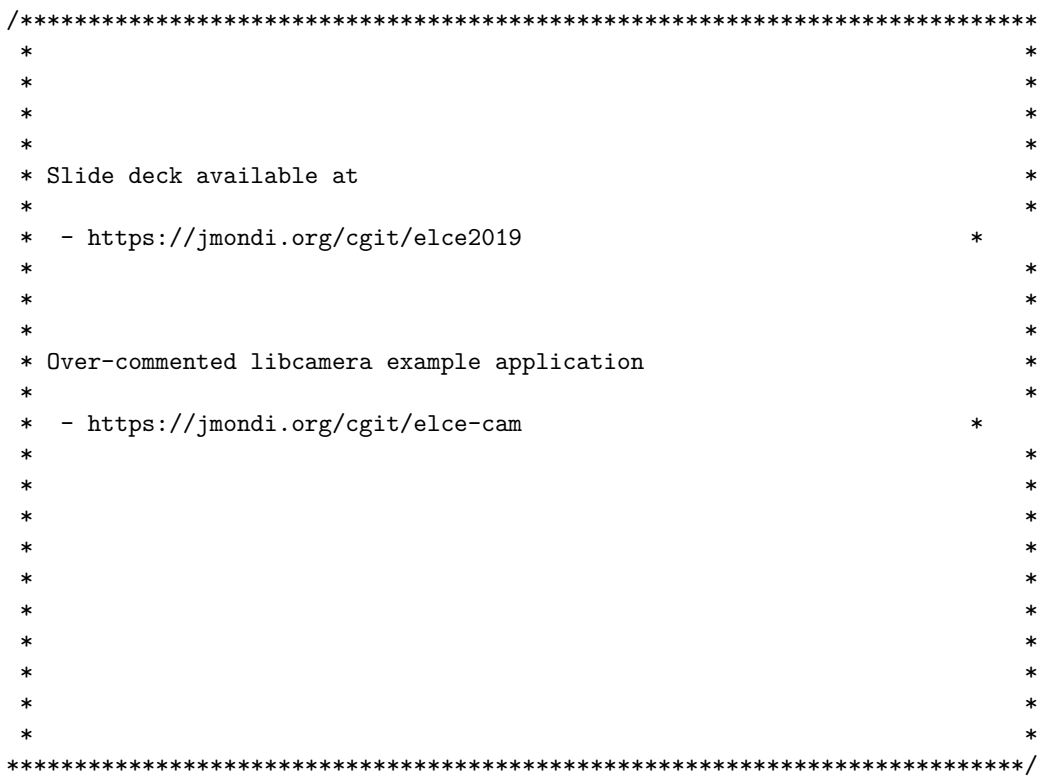

```
\ast\ast\ast\ast\ast\ast* Slide deck available at
                                                           \ast* - https://jmondi.org/cgit/elce2019
                                                           \ast\ast\ast\ast* Over-commented libcamera example application
                                                           \ast\ast\ast* - https://jmondi.org/cgit/elce-cam
                                                           \ast\ast\ast\ast\ast\ast\ast* And now..
                                                           \ast* live coding (wish me luck)
                                                           \ast\ast\ast\ast\ast\ast\ast
```